# Usage of Spectral Nudging in CReSS

Satoki Tsujino

August 18, 2017

### Preparation

#### Structure of the directory

```
configure.csh --- Script to automatically generate Src compile.conf --- Configuration file to compile CReSS compile_radlib.csh --- Compiling script of CReSS ispack-1.0.4 --- ISPACK (for Fast Fourier Transform; FFT) SrcOrig, SrcDevelop--- Source codes
```

You have to manually download ispack-1.0.4.tar.gz, which is a FFT library, and build the library.

http://www.gfd-dennou.org/library/ispack/ispack-1.0.4.tar.gz

### Pre-installation

#### ISPACK (ispack-1.0.4)

```
$ tar zxvf ispack-1.0.4.tar.gz $ cd ispack-1.0.4
```

You have to edit a parameter of FC in Mkinclude, depending on your environment.

- \$ make
- \$ ls libisp.a

### Generation of solver.exe

#### Setting of compile.conf

```
ISPACK = Diractory path of libisp.a
FC = Fortran compiler name
FFLAGS = Fortran compiler flags
LDFLAGS = -L"./" -lrrtmg_kgkgb -L${ISPACK} -lisp
```

#### Compiling of solver.exe

- \$ ./configure.csh rad
- \$ ./compile\_radlib.csh radlib compile.conf
- \$ ./compile\_radlib.csh solver compile.conf

## Setting of user.conf 1

```
integer(kind=[4bytes])
nggopt
          Nudging option
          1 = \text{Traditional}, 2 = \text{Spectral}.
          integer(kind=[4bytes])
ngglev
          The lowest level of nudging (grid number).
          See below for the details.
          integer(kind=[4bytes])
spnx
          x- direction of trancation wavenumber for the nudging.
          See below for the details.
          integer(kind=[4bytes])
spny
          y- direction of trancation wavenumber for the nudging.
          See below for the details.
          real(kind=[4bytes])
spndlt
          Updating time interval of the spectral nudging terms [s].
          Based on the interval, FFT calculation is performed.
          See below for the details.
```

## Setting of user.conf 2

```
spgix 1 (Fixed)
spgiy 1 (Fixed)
skpopt 1 (Fixed)
nggvar
         character(len=80,kind=[1byte])
         Nudged variables.
         Only 4 variables are available (u, v, pt, qv).
         real(kind=[4bytes])
nggcoe
         Nudging coefficient [1/s].
         real(kind=[4bytes])
nggdlt
         Nudging time interval [s].
         real(kind=[4bytes])
nggstr
         Nudging start time [s].
         real(kind=[4bytes])
nggend
         Nudging ending time [s].
nggc20
         real(kind=[4bytes])
         Decreasing start time of nudging coefficient [s].
```

#### Nudging formulation

Consider a predicted variable as  $\psi$ . The predicted equation is

$$\frac{\partial \psi}{\partial t} = L(\psi) + \sum_{k,l}^{K,L} \gamma_{k,l}(z) (\hat{\psi}_{k,l}^a - \hat{\psi}_{k,l}) e^{i(kx+ly)},$$

$$\gamma_{k,l} = \begin{cases} \eta & (k \le K_T, \ l \le L_T), \\ 0 & (\text{otherwise}), \end{cases}$$

where  $\psi=\psi(x,y,z,t)$ ,  $k,\ l$  are x- and y- directional wavenumbers.  $\hat{\psi}=\hat{\psi}_{k,l}(z,t)$  is the Fourier coefficient of  $k,\ l$ . Subscription of a is a reanalysis variable (data of parent model).

- $K_T$ ,  $L_T$  are trancating wavenumbers (spnx, spny).
- $\bullet$   $\gamma$  is nudging coefficient (nggcoe).

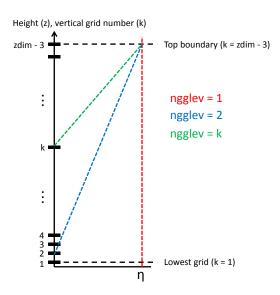

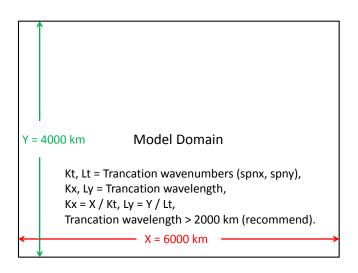

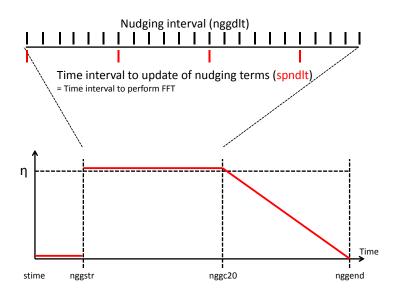

### Caution

You have to set xdim and ydim as following for use of the spectral nudging:

xdim - 3, ydim - 
$$3 = 2^{a+1}3^b5^c$$
,  $(a, b \text{ and } c \ge 0)$ 

### COPYRIGHT

You can see a document of NOTE (NOTE.ja) in CReSS directory. The author hopes that you specify the sentence of the document in your acknowledgement.

If you permit, the author may collabolate with you.